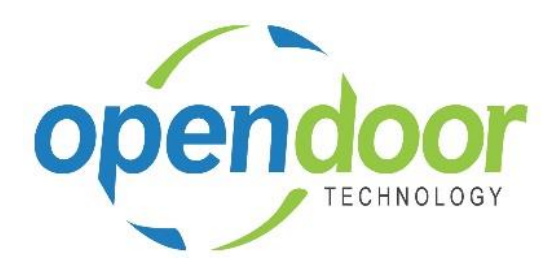

## ODT Rentals 365

Release Notes V2.0

**Open Door Technology**  200, 7710 5 Street SE Calgary, Alberta T2H 2L9 877.777.7764

[www.opendoorerp.co](http://www.opendoorerp.c/)m

## What's New

- **Code Conversion to Build 2.0.20539.0**
- **Notification link to run the Rentals Setup Wizard**

Upon the creation of a new company a notification link to run the Rentals Setup Wizard is displayed. Once Rental Management Setup has been completed either through running the wizard or manually setting it up, then the notification link will no longer be displayed.

- **Business Manager and Sales Order Processor Role Centers Revised** The Rental Invoicing Worksheet, Group Availability Matrix and Rental Invoicing Batches have been added to the Rental Activity button on both Role Centers. A new category in the Actions Ribbon has been added, called Rental Management, to both Role Centers. This new category contains the links to open the Rental Invoicing Worksheet, Group Availability Matrix and the ODT Rental Online Help.
- **Ability to flag a Rental Unit as a Sub-Rental unit** A field called Sub-Rental, has been added the Rental Unit page.

## Issues Resolved

- **Rental Quote document contained format and data printing issues** The document format and data printing has been updated.
- **Rental Contract document contained format and data printing issues** The document format and data printing has been updated.
- **Rental Invoice document contained format and data printing issues. Revision requested to add the Rental Unit Serial No. to the document** The document format and data printing has been updated.
- **Posted Rental Delivery document could not be printed** The Posted Rental Delivery document, Print option has been updated to enable the printing of the document.
- **Posted Rental Return document could not be printed** The Posted Rental Return document, Print option has been updated to enable the printing of the document.
- **Partial Shipment Invoicing was updating Rental Amount Lines, Billed field for Rental Units which were not shipped**

The code was revised to limit the updating of the Rental Amount lines on only shipped units.

- **Rental Unit Utilization report format of the Rental Amount field was inconsistent**  The code was revised so that the Rental Amount always prints as two decimal places.
- **The Custom Report Layout for Rentals was missing the Rental Term Alt1 and Alt2 and Rental Prices Alt1 and Alt2 in the available data set** Rental Term Alt1 and Alt2 and Rental Prices Alt1 and Alt2 have been added to the data set.
- **Comment Lines using the Description field on the Rental Lines returned an error when entering the comments**

The code was modified to enable the entry of comments on rental lines.

## **ODT Rentals 365 V2.0 Release Notes**

Page 2

- **Searching for Rental lists and Group Availability Matrix did not locate the lists and pages** The lists and pages have been revised to enable the locating of them using the Search function.
- **The Rental invoicing Worksheet was missing the Tool Tips on the fields.** The Tool Tips have been added for the fields.
- **The Rental Quote and Rental Contract Cues/Stacks – Tool Tips in the Business Manager and Sales Order Processor Role Centers contained incorrect wording** Wording changes to Specifies from Specified.
- **On Rental pages the Tax Group Code and Gen. Prod. Posting Group fields contain the incorrect number of allowed characters** The fields have been updated to allow 20 characters to be consistent with standard D365.
- **Rental Terms with an Invoicing Type of Start are not updating the Rental Return Date field on the Rental line when selecting Yes in the Posting Date popup confirmation message.** The code was revised to update the Rental Return Date when selecting Yes in the confirmation message.
- **When using a Rental Term with an Invoicing Type of Start and Prorate set to All Periods and change the Rental Return Date after the initial invoice the Rental Amount Lines are not being correctly generated**

The code was revised to correctly create the Rental Amount Lines.